## Como faço um relatório da lista de prováveis formandos?

## 29/04/2024 01:14:11

## **Imprimir artigo da FAQ**

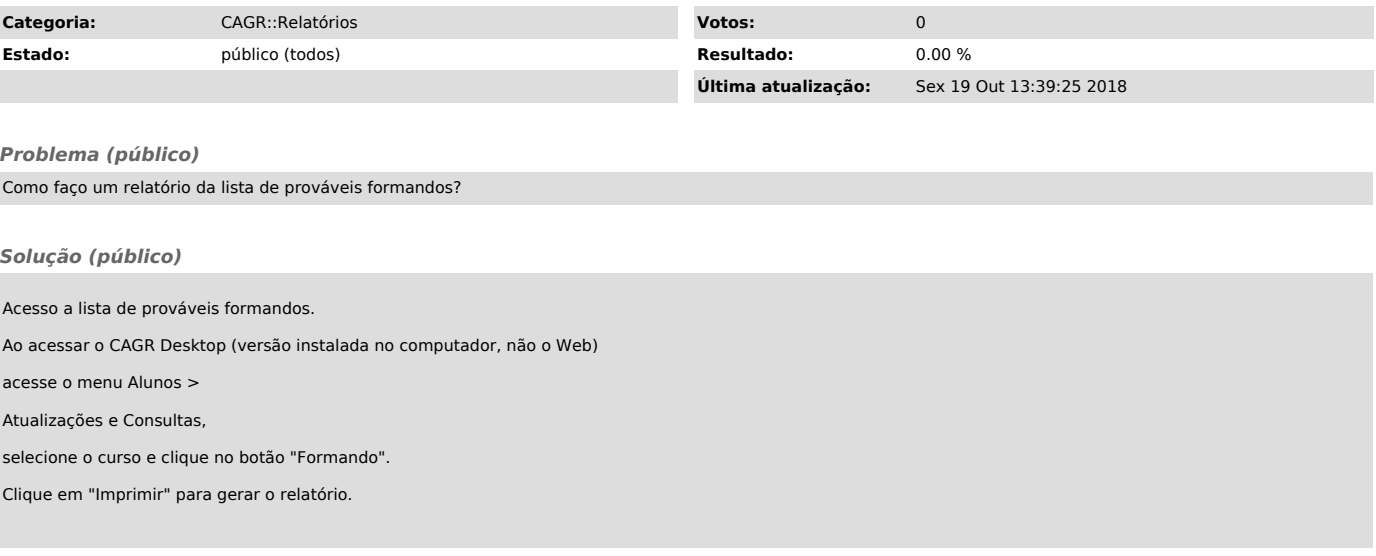